## myMurata: UWB Type2AB Support Site access guide

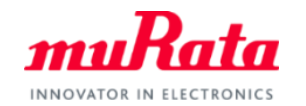

Murata provide exclusive information on our UWB module to customers who have purchased Type 2AB Evaluation Kit. A complete datasheet, application notes, design guide and other useful contents can be found on my Murata site**< Type2AB Document Site>.** To access, please follow the five steps in below. If you have any questions about the support site registration process, please contact our local sales www.murata.com/en-global/support/contactinformation

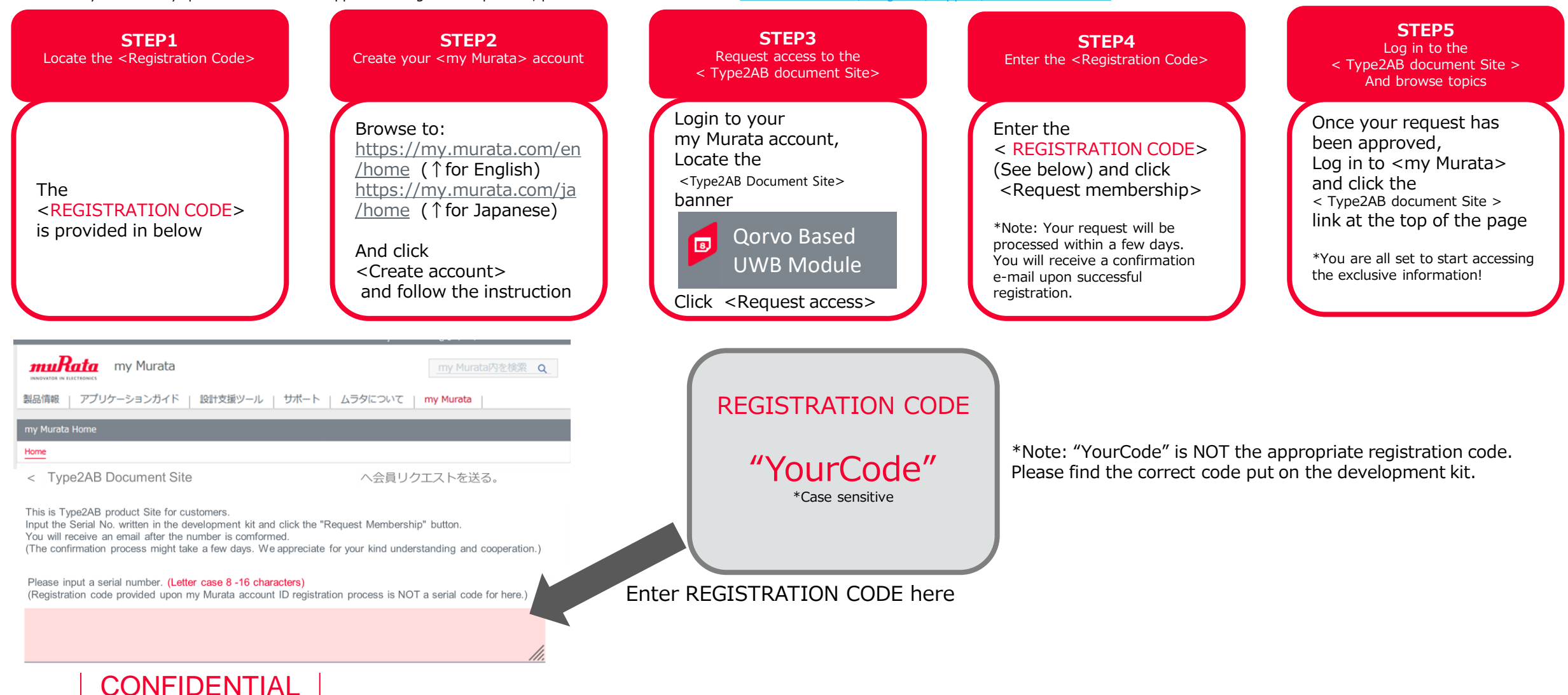

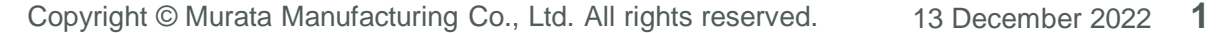